## LINUX BÁSICO *HORAS*

## **DESCRIPCIÓN**

Sistema operativo Linux

## **OBJETIVOS**

Al realizar este curso, el alumno adquirirá las siguientes habilidades y conocimientos:

- Instalar Linux en su equipo.
- Conocer las terminales virtuales y los tipos de interpretes de comandos
- Manejar ficheros y directorios
- Definir y actuar sobre los procesos
- Usar expresiones regulares y filtros
- Conocer y manejar los editores de texto
- Configurar x-Windows. Escritorios. Configurar el escritorio GNOME
- Programar scripts
- Administrar usuarios y ficheros
- Realizar copias de seguridad en linux
- Gestionar paquetes de instalación

## **CONTENIDOS**

UNIDAD 1: INTRODUCCIÓN A LINUX: ¿Qué es un sistema operativo? - Historia: Unix, Minix - El Movimiento GNU - ¿Qué son las Distribuciones? - La distribución linux Suse

UNIDAD 2: INSTALACIÓN DE LINUX: Obtención de Linux - Requerimientos HW, plataformas soportadas - Qué son y cómo plantear las particiones - Tipos y restricciones a las particiones - Elección de paquetes: tipo de instalación - Proceso de Instalación - Descripción de los gestores de arranque del sistema - Sistema de arranque por defecto (Grub)

UNIDAD 3: TERMINALES VIRTUALES E INTÉRPRETES DE COMANDOS: Definición de los terminales virtuales - Entrada en un terminal con usuario y contraseña - Tipos de intérpretes de comandos - El interprete de comandos por defecto (bash)

UNIDAD 4: FICHEROS Y DIRECTORIOS: Estructura de ficheros y directorios - Moverse por ficheros y directorios - Crear, borrar y listar directorios - Copia y mover un fichero - Situación de las unidades de disco - Descripción y visualización de permisos, grupos y usuarios

UNIDAD 5: PROCESOS : Definición y actuación sobre los procesos - Redireccionar la salida de un programa/proceso - Conexión entre dos procesos (tuberías - Introducción a las estructuras asociadas a los comandos - Metacaracteres relacionados con archivos y comandos - Utilización del entrecomillado y empleo de caracteres

UNIDAD 6: EXPRESIONES REGULARES Y FILTROS: Uso de expresiones regulares - Otros filtros

UNIDAD 7. EDITORES DE TEXTO: Editores de Texto (Vi, Emacs) - Ejecución de Emacs en consola y en entorno gráfico - Movimiento a través del entorno de Emacs - Desplazarse a lo largo del texto - Funciones adicionales con Emacs

UNIDAD 8: PROGRAMACIÓN DE SCRIPTS: Descripción de la programación de scripts en shell - Programas cuya salida es un texto - Variables y operadores - Ejemplos de sentencias - Tipos de Bucles

UNIDAD 9: CONFIGURACIÓN DE X-WINDOW. ESCRITORIOS: Descripción Gestores de ventanas (gdm, kdm y xdm) - Funcionamiento del gestor de ventanas gdm - Escritorios (GNOME y KDE)

UNIDAD 10: EL ESCRITORIO GNOME: Como configurar aspectos del escritorio - ?Menu Inicio? - Organización de ficheros y directorios en GNOME - Movimiento y visualización asociado a directorios - Crear y borrar carpetas - Mover y copiar archivos - Descripción de aplicaciones auxiliares - Editores de Texto - Editor de texto gedit - Ejecutar un programa

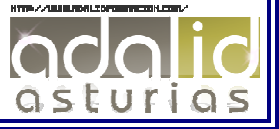

*40* 

UNIDAD 11: ADMINISTRACIÓN DE USUARIOS: Descripción del superusuario (root) - La orden su - Privilegios y uso del superusuario - Estructura y carga del Gestor de cuentas de usuario - Cambio de privilegios de los usuarios - Descripción de los grupos asociados a un usuario.

UNIDAD 12: ADMINISTRACIÓN DE FICHEROS: Como gestionar los sistemas de ficheros - Montaje y desmontaje de sistemas de ficheros - Ficheros de auditoria del sistema (Logs) I - Ficheros de auditoria del sistema (Logs) II.

UNIDAD 13: ADMINISTRACIÓN DEL SISTEMA: Como arrancar y parar el sistema - Opciones de Arranque y parada en consola - Control de carga del sistema - Automatización de tareas (Cron) I - Automatización de tareas (Cron) II

UNIDAD 14: COPIAS DE SEGURIDAD: Copias de seguridad - Ejemplos de scripts de copias de seguridad

UNIDAD 15: EL SISTEMA DE IMPRESIÓN: Sistema de impresión - Impresiones a un archivo

UNIDAD 16: GESTIÓN DE PAQUETES DE INSTALACIÓN: Adición de nuevos dispositivos - Adición de nuevos programas - ¿Qué es el Gestor de paquetes Yast? - Yast I - Yast II - Paquetes externos autoinstalables - Conversión de tipos de paquetes -Compilación de nuevos programas – Descompresión – Configuración - Make y make install

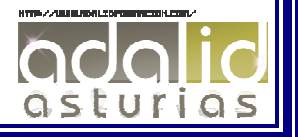